导入数据库数据是提示只能上传2M的数据库,超过2M如何上传,这个需要修改PHP配置文件

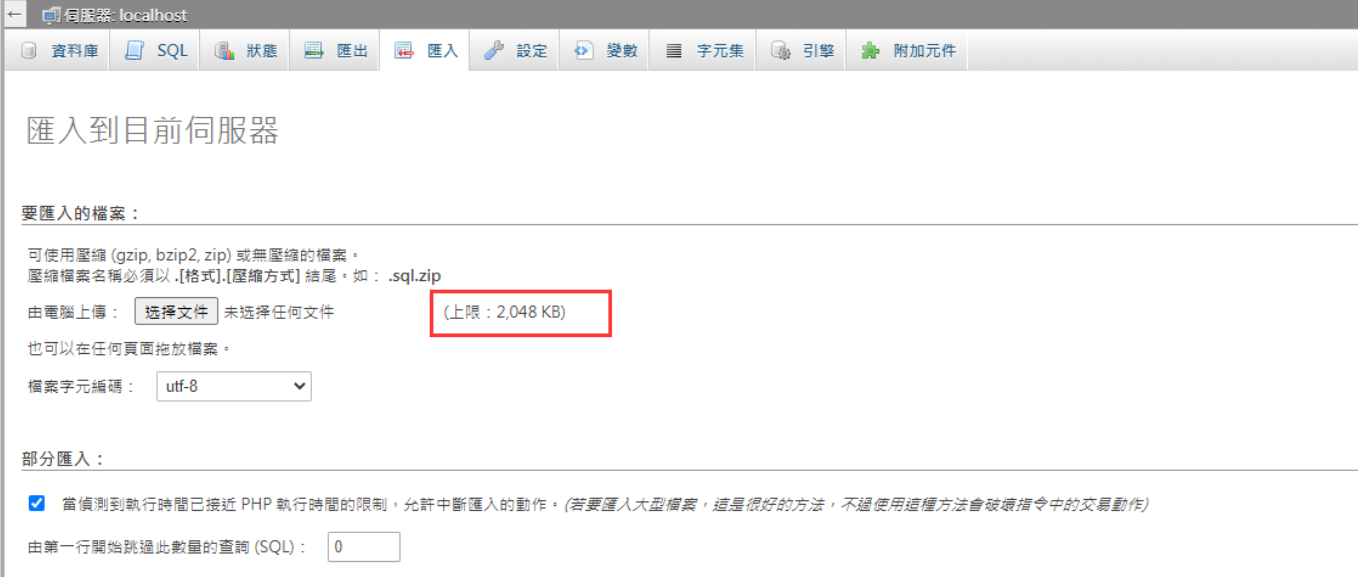

处理方法:

需要修改php.ini配置文件中的两个参数

upload\_max\_filesize 改为20m[即允许上传文件大小的最大值, 默认为2M[]修改值大小自定)

post max size 改为30m [指通过表单POST给PHP的所能接收的最大值,包括表单里的所有值, 默认为8M∏

■ 找到phpmyadmin使用的PHP版本, 找到对应版本的php.ini[这里以Windows为例)

## **Windows**受控

<font color='#FF000'>Windows受控中的phpmyadmin默认使用PHP5.6版本</font>

<font color='#FF000'>Windows路径:D:ZKEYSserverPHPphp5.6php.ini</font>

### 这台电脑 ▶ 新加卷 (D:) ▶ ZKEYS ▶ server ▶ PHP ▶ php ▶ 5.6

搜索"5.6"

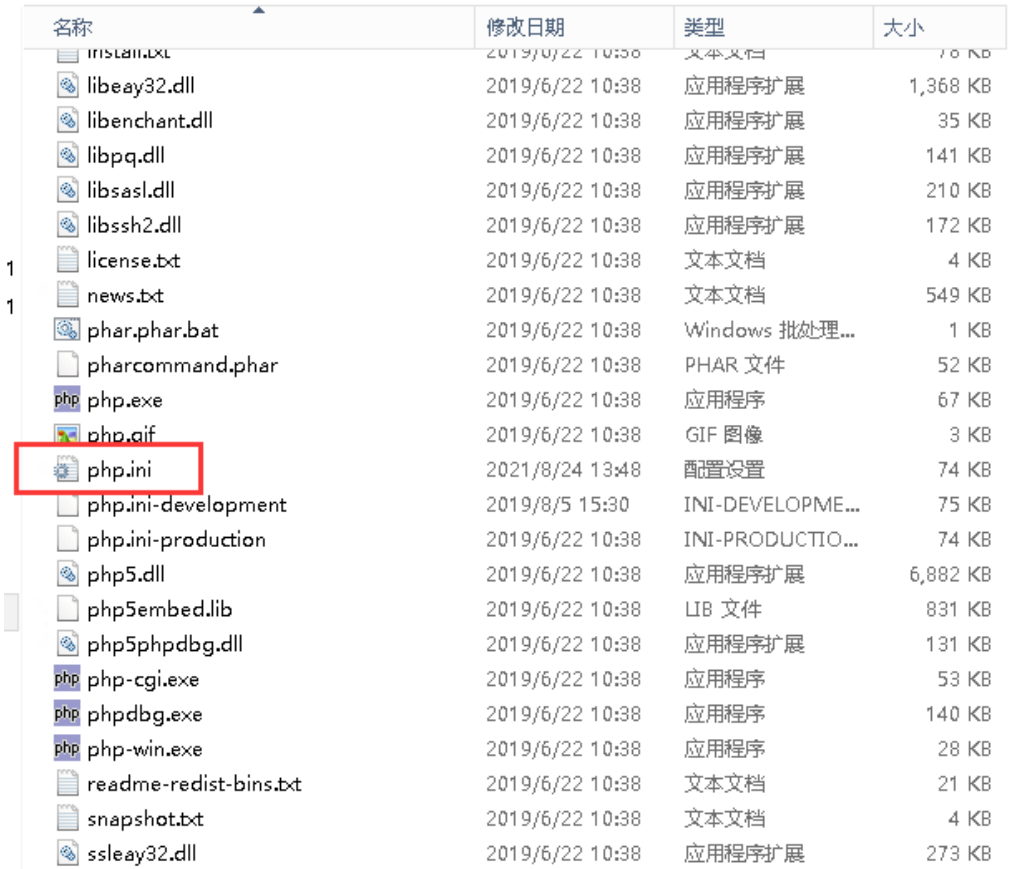

# **Linux**受控

<font color='#FF000'>Linux受控中的phpmyadmin默认使用PHP7.0.33版本</font>

<font color='#FF000'>Linux路径[]/data/ZKEYS/server/php/7.0.33/etc/php.ini</font>

#### $[$ PHP]

```
,,,,,,,,,,,,,,,,,,,
; About php.ini
,,,,,,,,,,,,,,,,,,,
; PHP's initialization file, generally called php.ini, is responsible for
; configuring many of the aspects of PHP's behavior.
; PHP attempts to find and load this configuration from a number of locations.
; The following is a summary of its search order:
; 1. SAPI module specific location.
; 2. The PHPRC environment variable. (As of PHP 5.2.0)
; 3. A number of predefined registry keys on Windows (As of PHP 5.2.0)
; 4. Current working directory (except CLI)
; 5. The web server's directory (for SAPI modules), or directory of PHP
; (otherwise in Windows)
; 6. The directory from the --with-config-file-path compile time option, or the
; Windows directory (C:\windows or C:\winnt)
; See the PHP docs for more specific information.
; http://php.net/configuration.file
; The syntax of the file is extremely simple. Whitespace and lines
; beginning with a semicolon are silently ignored (as you probably guessed).
; Section headers (e.g. [Foo]) are also silently ignored, even though
; they might mean something in the future.
; Directives following the section heading [PATH=/www/mysite] only
; apply to PHP files in the /www/mysite directory. Directives<br>; following the section heading [HOST=www.example.com] only apply to
; PHP files served from www.example.com. Directives set in these<br>; special sections cannot be overridden by user-defined INI files or
; at runtime. Currently, [PATH=] and [HOST=] sections only work under
; CGI/FastCGI.
; http://php.net/ini.sections
; Directives are specified using the following syntax:
; directive = value
; Directive names are *case sensitive* - foo=bar is different from FOO=bar.
; Directives are variables used to configure PHP or PHP extensions.
; There is no name validation. If PHP can't find an expected
; directive because it is not set or is mistyped, a default value will be used.
; The value can be a string, a number, a PHP constant (e.g. E_ALL or M_PI), one
; of the INI constants (On, Off, True, False, Yes, No and None) or an expression
; (e.g. E_ALL & ~E_NOTICE), a quoted string ("bar"), or a reference to a
; previously set variable or directive (e.g. ${foo})
; Expressions in the INI file are limited to bitwise operators and parentheses:
  | bitwise OR
     bitwise XOR
; & bitwise AND
    bitwise NOT
\sim; ! boolean NOT
; Boolean flags can be turned on using the values 1, On, True or Yes.
"php.ini" 1933L, 71474C
```
停止PHP7.0.33命令 [service php-fpm-7.0.33 stop 7.0.33

启动PHP7.0.33:命令[service php-fpm-7.0.33 start 7.0.33

■搜索upload max filesize, 设置好对应的值(可自定义)

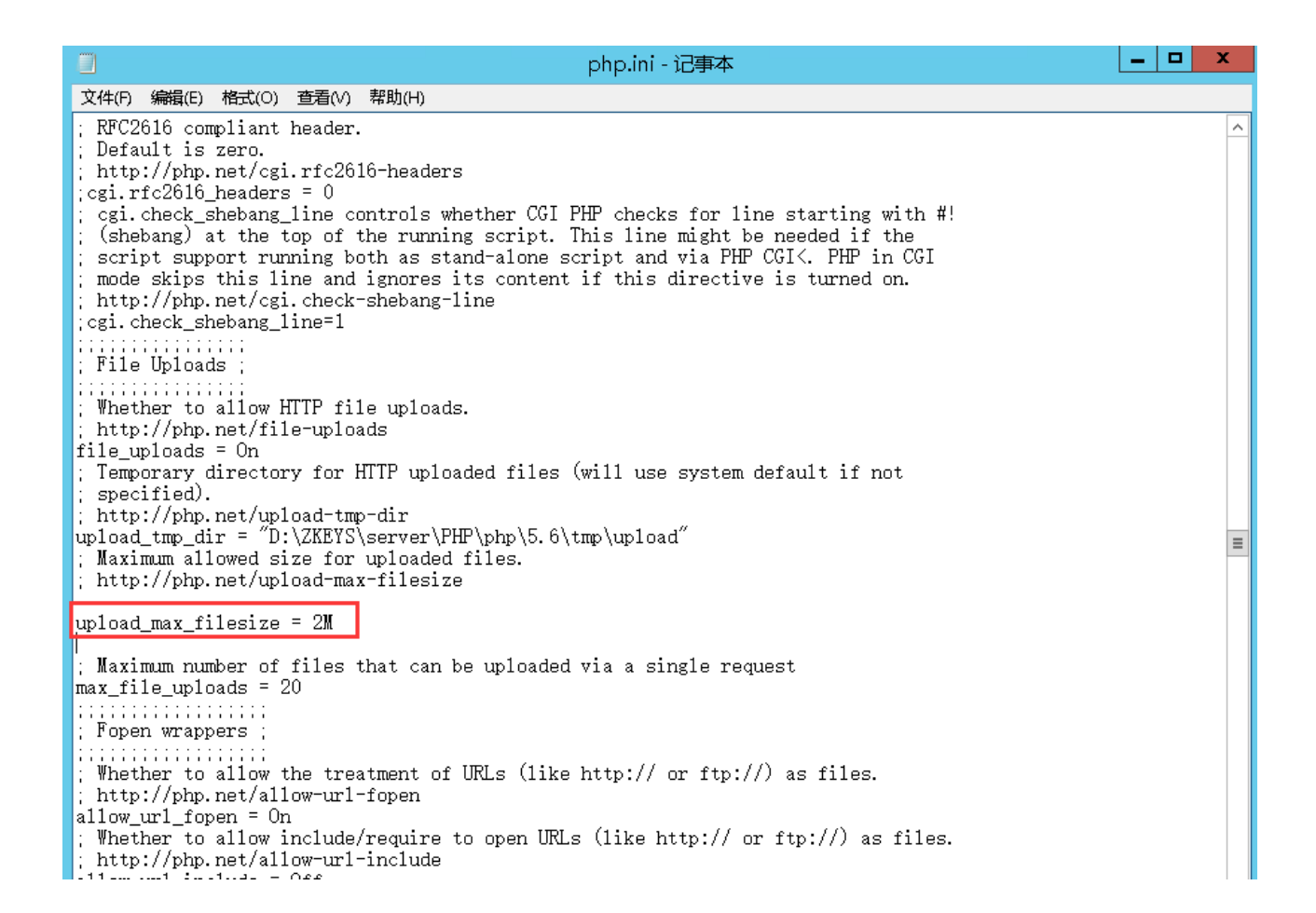

### ■ 搜索post\_max\_size , 设置好对应的值(可自定义)

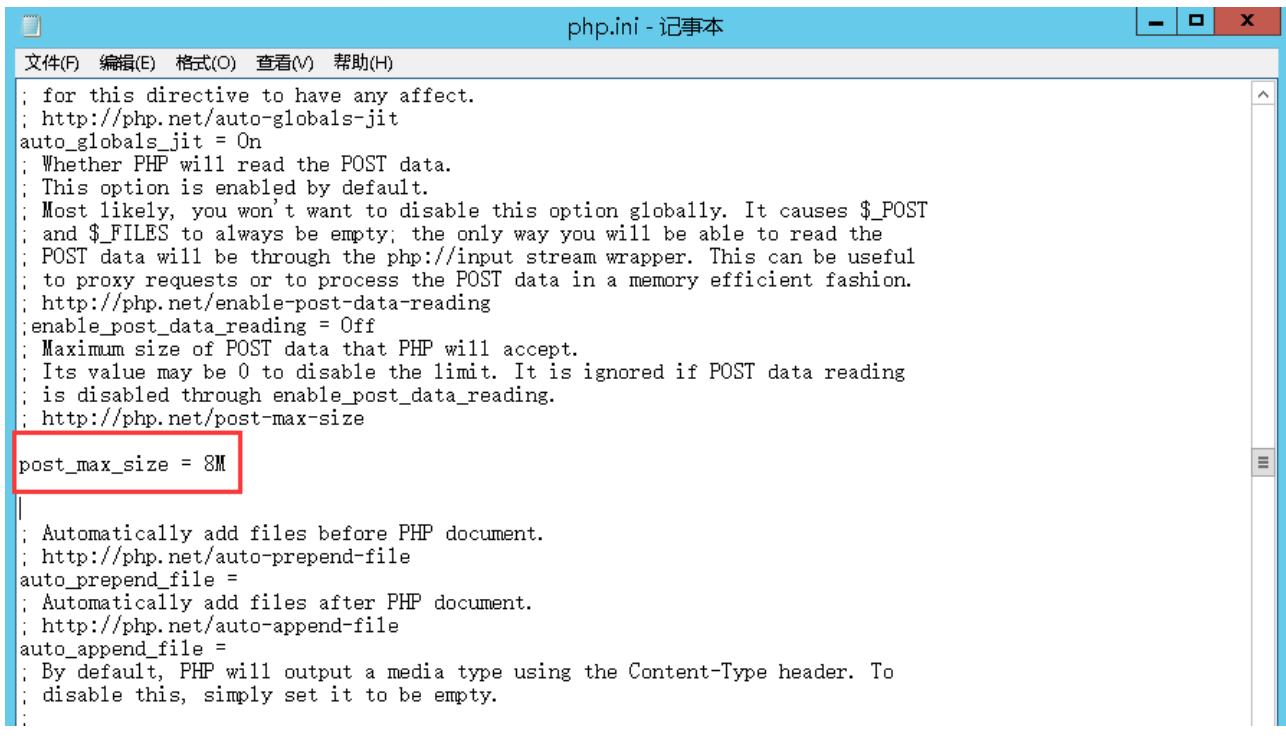

设置好后,重启下phpmyadmin站点

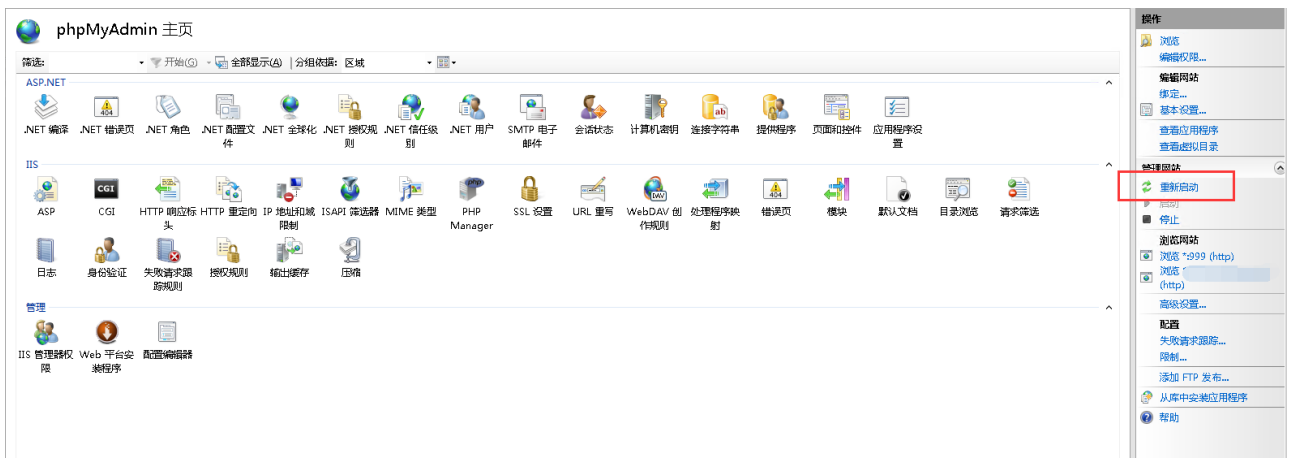

重新刷新/登录下phpmyadmin即可上传数据库比较大的文件